# Collecting Secondary Data and information Exercise

### Finding Data and Information

E1 E1

- What kind of data and information I need for my Topic?
- Where can I find needed data and information?

E1 and  $\sim$  2

- $\blacktriangleright$  How can I check the data and information?
- How can I analyze and use the information?

## Working with data

- Collecting data
- Data manipulating with Spreadsheet

## [ec.europa.eu/](http://www.eu.int/comm/eurostat/)**eurostat**/

Download data for population

 $E1$  3  $\sim$  3  $\sim$ 

## Working with data

#### [ec.europa.eu/](http://www.eu.int/comm/eurostat/)**eurostat**/

Download data: total population ->Select Data Geo Bulgaria and Romania **► Time 2000-2010** ▶ Age - age groups (Total) Sex – Male and Female Update Download

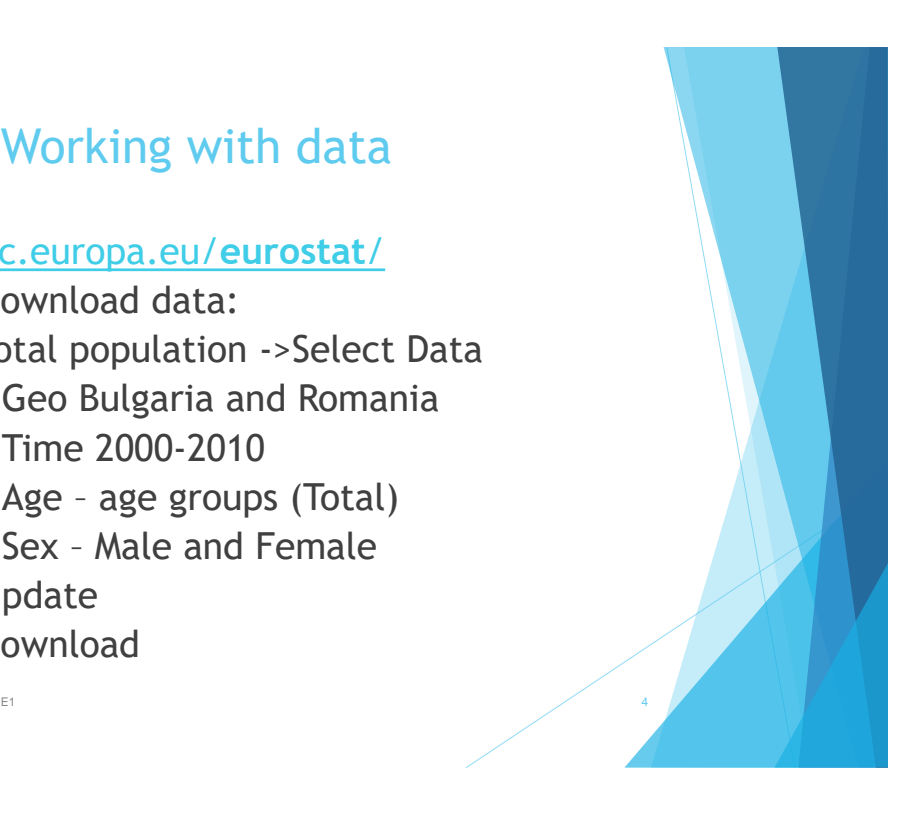

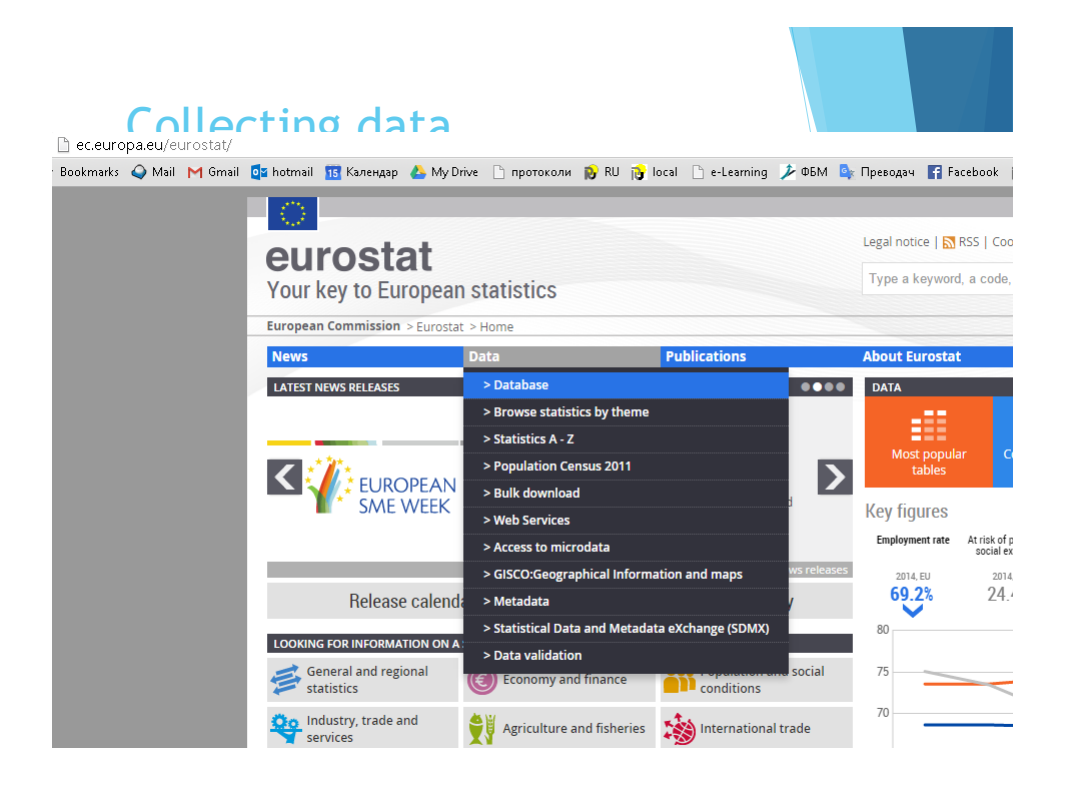

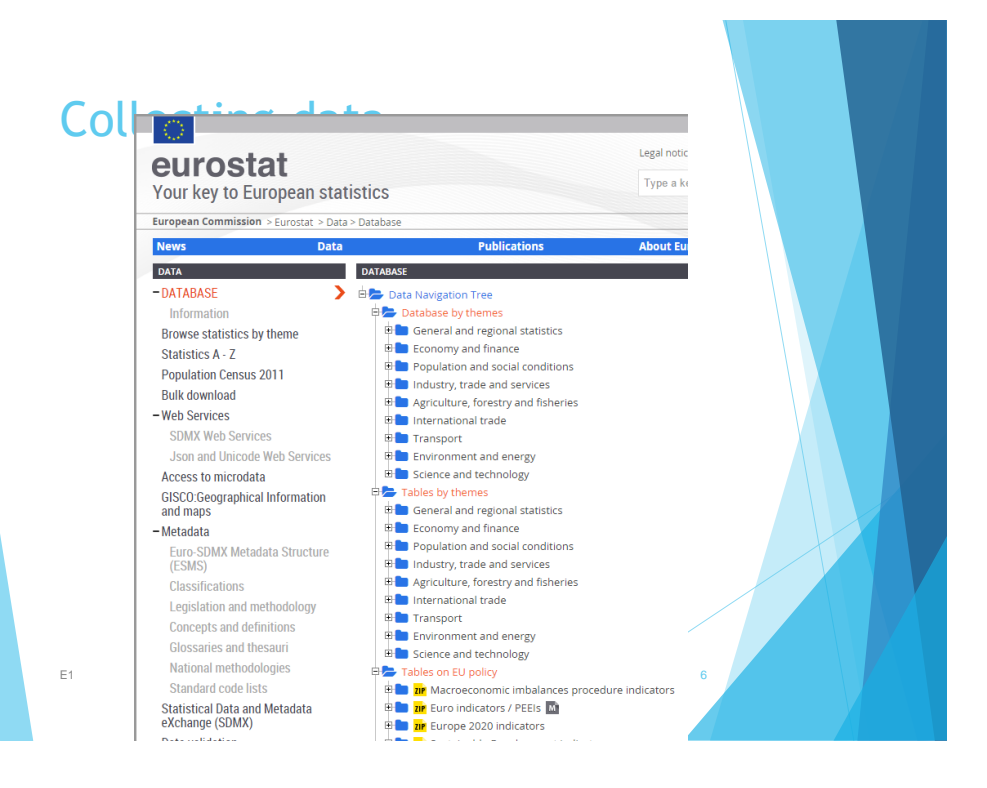

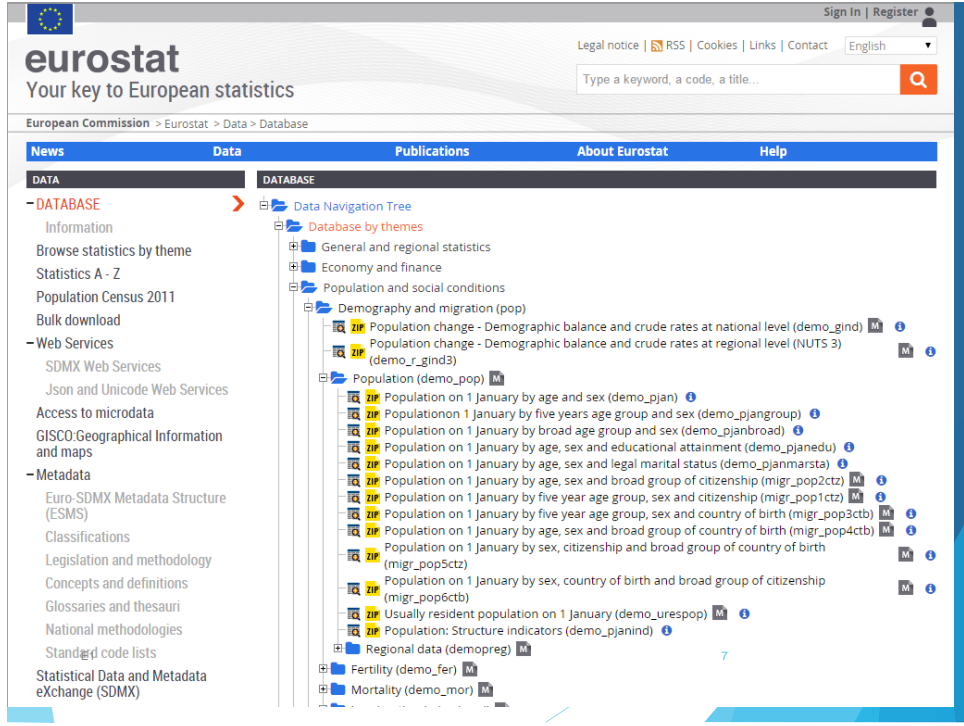

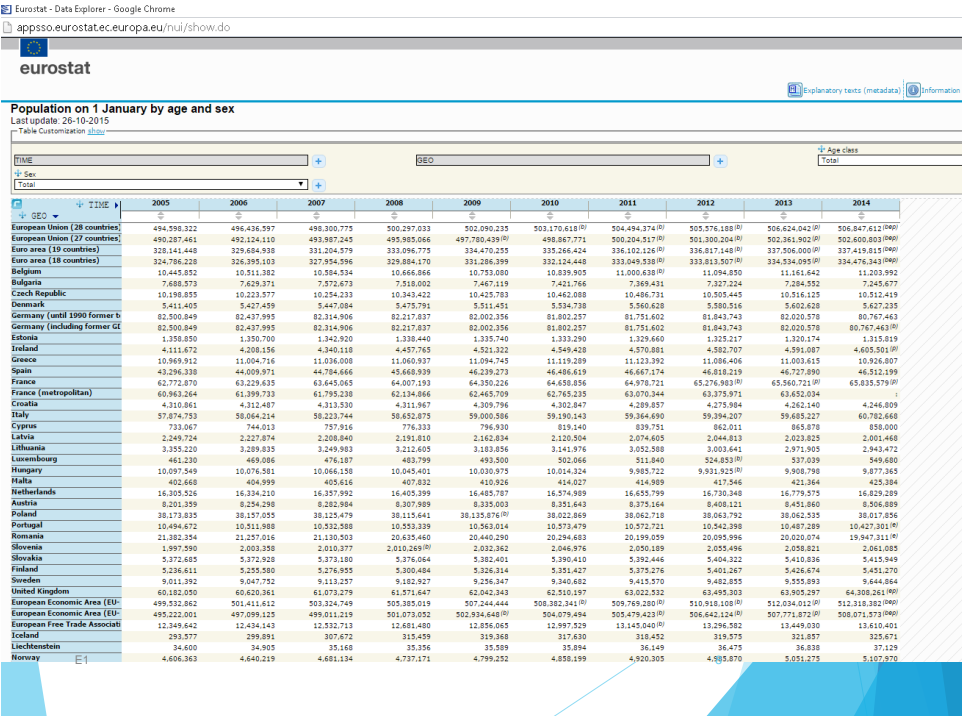

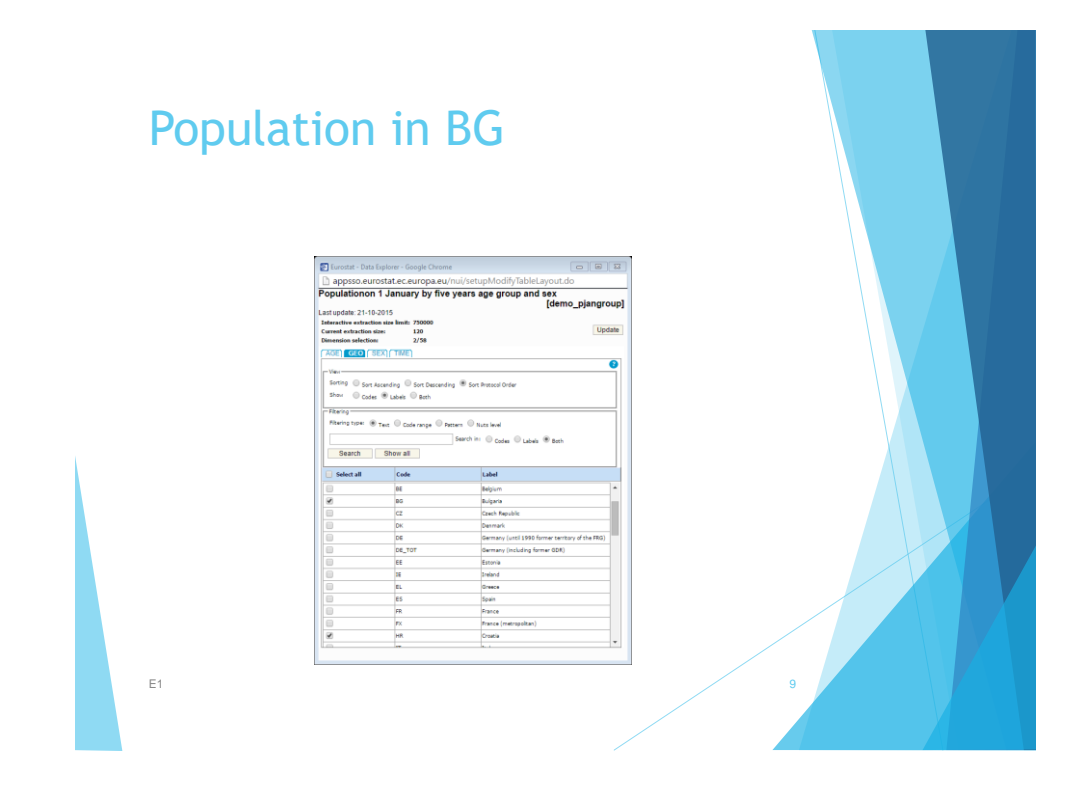

## Population in BG

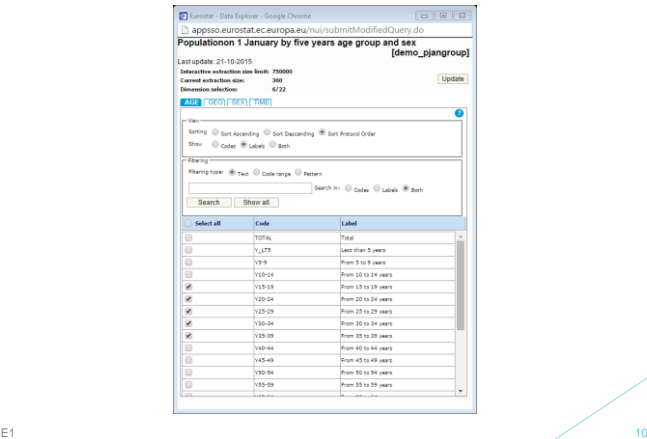

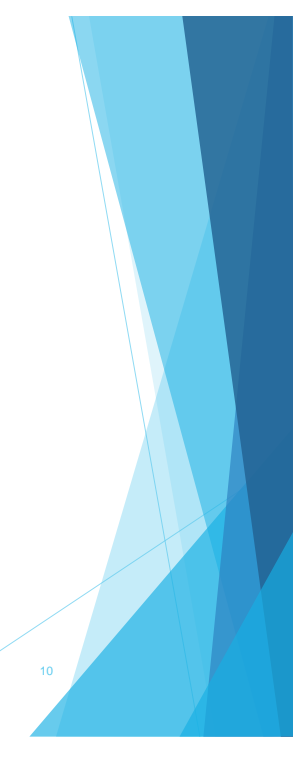

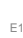

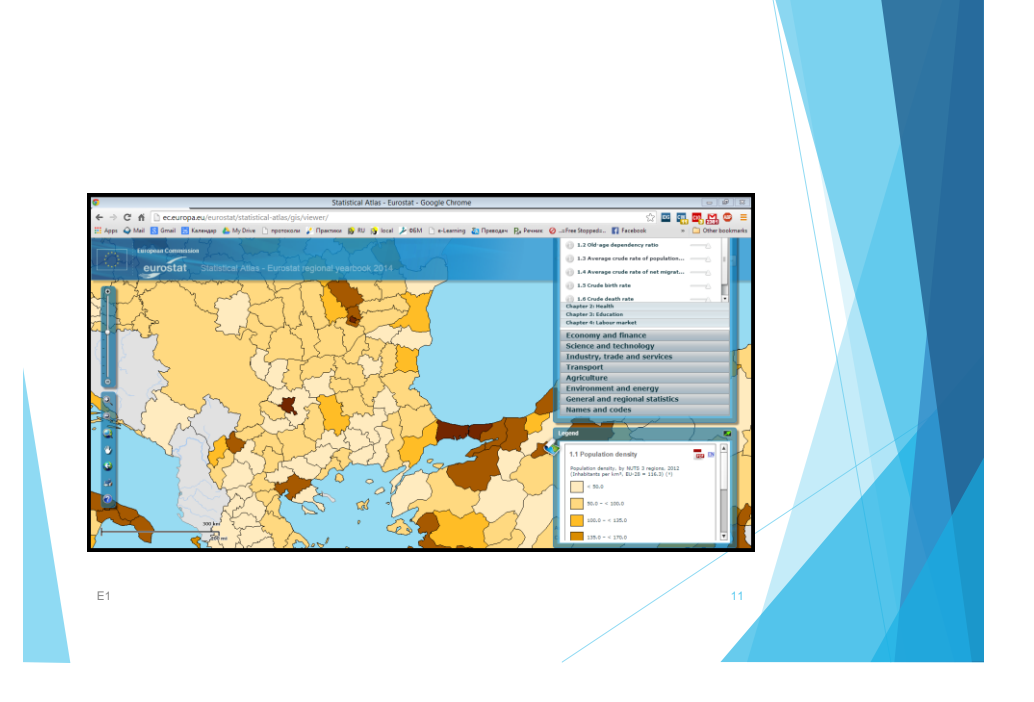

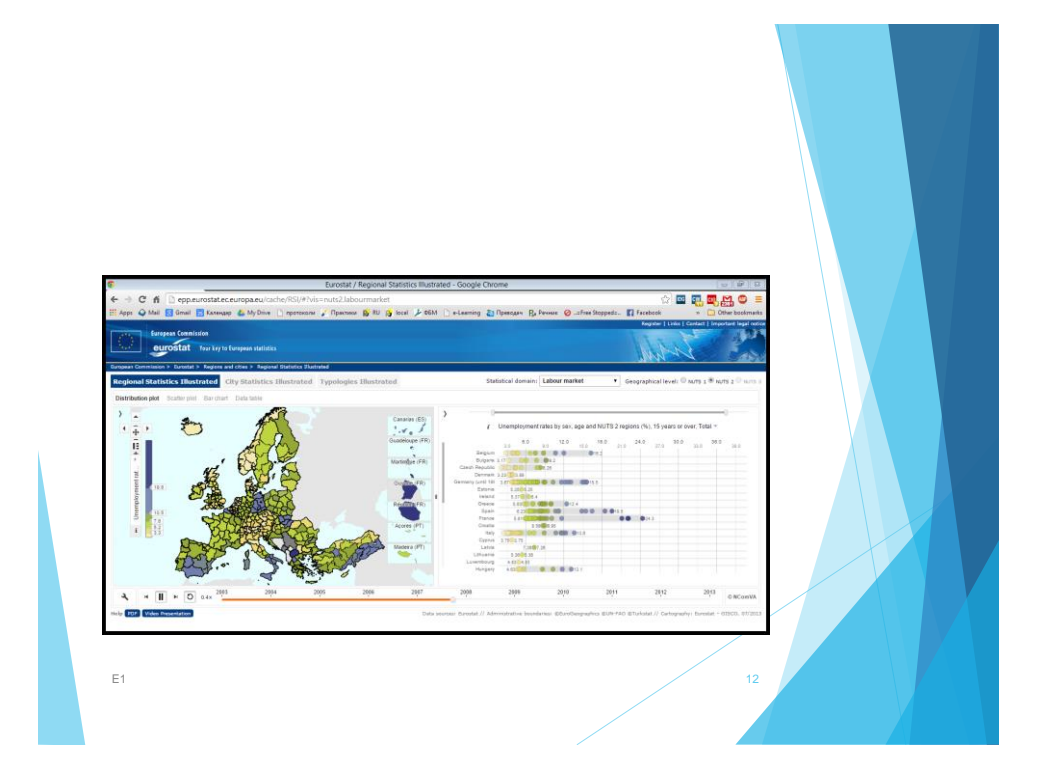

Download the information in Excel file: Population in your country for period of 10 years:

- [ec.europa.eu/](http://www.eu.int/comm/eurostat/)**eurostat**/
- [www.nsi.bg](http://www.nsi.bg/) Bulgaria
- [www.stat.gov.mk](http://www.stat.gov.mk/) Macedonia
- [www.inssee.ro](http://www.inssee.ro/) Romania
- [www.destatis.de](http://www.destatis.de/) Germany
- [www.instat.gov.al](http://www.instat.gov.al/) Albania
- <http://www.sok-kosovo.org/main.htm> Kosovo  $E1$  13

#### Data manipulating

- $\triangleright$  Creating of copy of a sheet with data for males, females and total.
- Rearranging of the table by criteria State names (ordered by time).
- Creating of 3D diagram with data.
- ▶ Creating of linear diagram with data of population changes in time.
- **Creating of diagram for comparison between males and** females numbers.

 $E1$  14

#### Data manipulating

- ▶ Creating a prediction for the next 5 years.
- Generating a sample from labor force and calculating the percentage of labor force from the population
- **Creating a common table for comparison of population** between different nations in %.

 $E1$  15

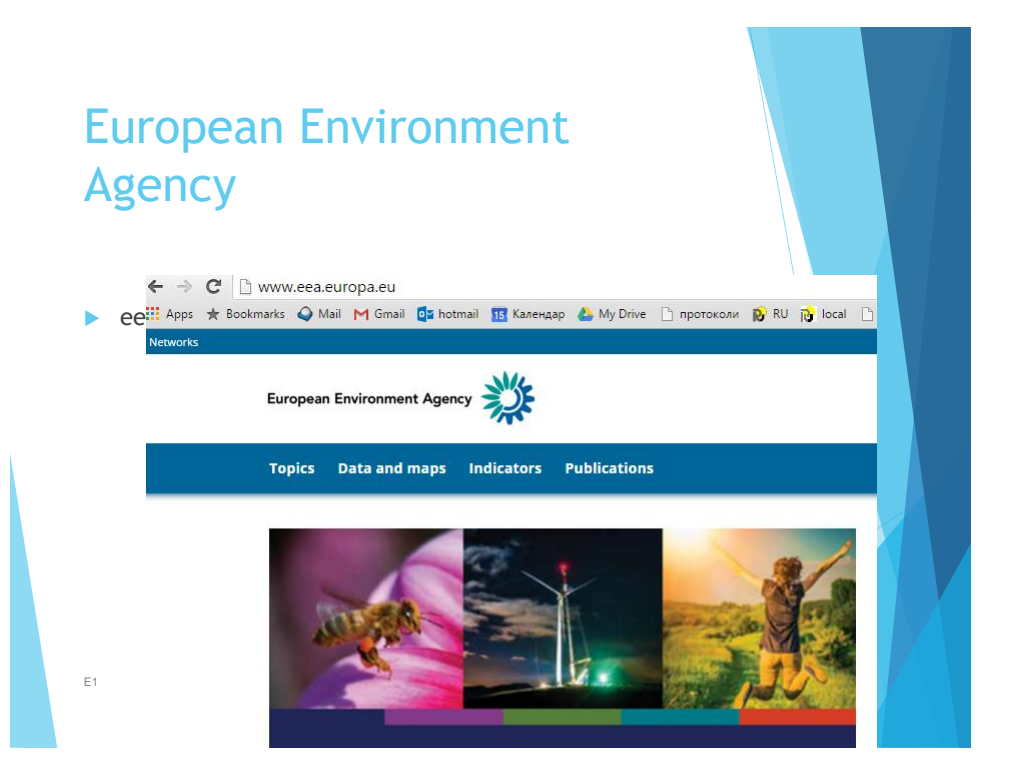

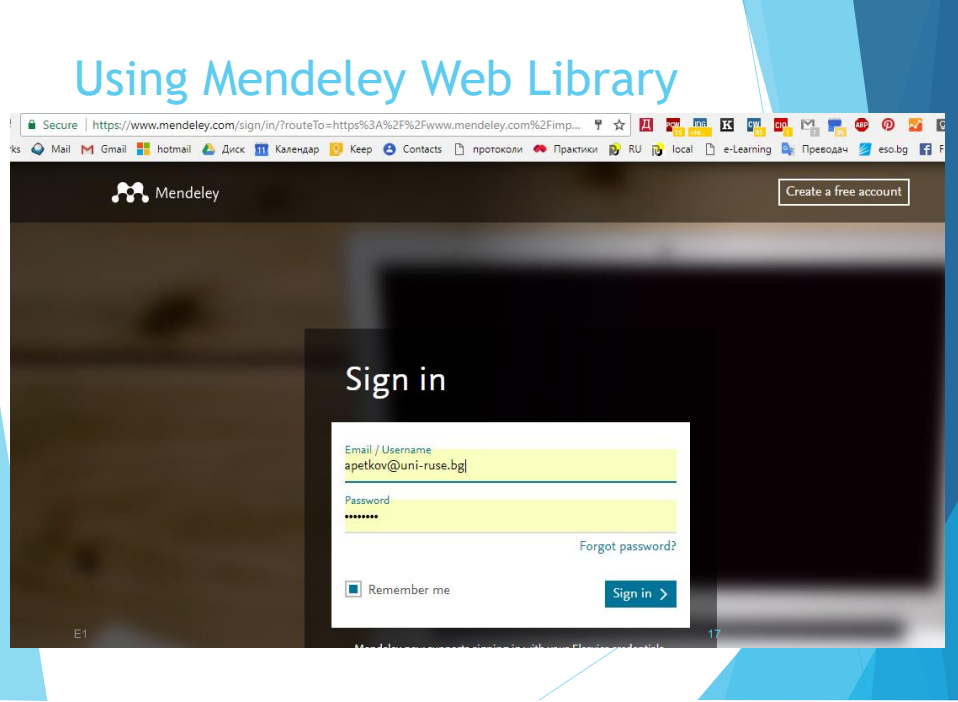

## Using Mendeley Web Library

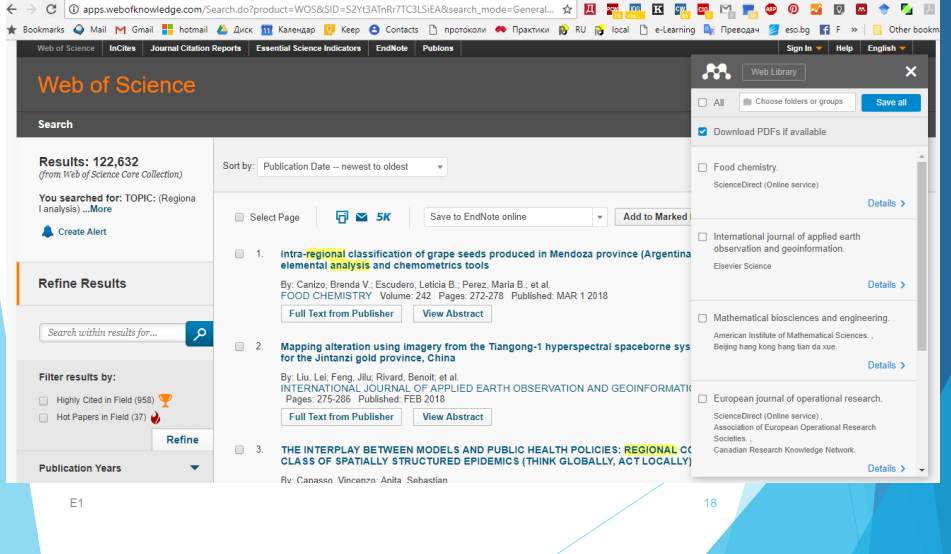

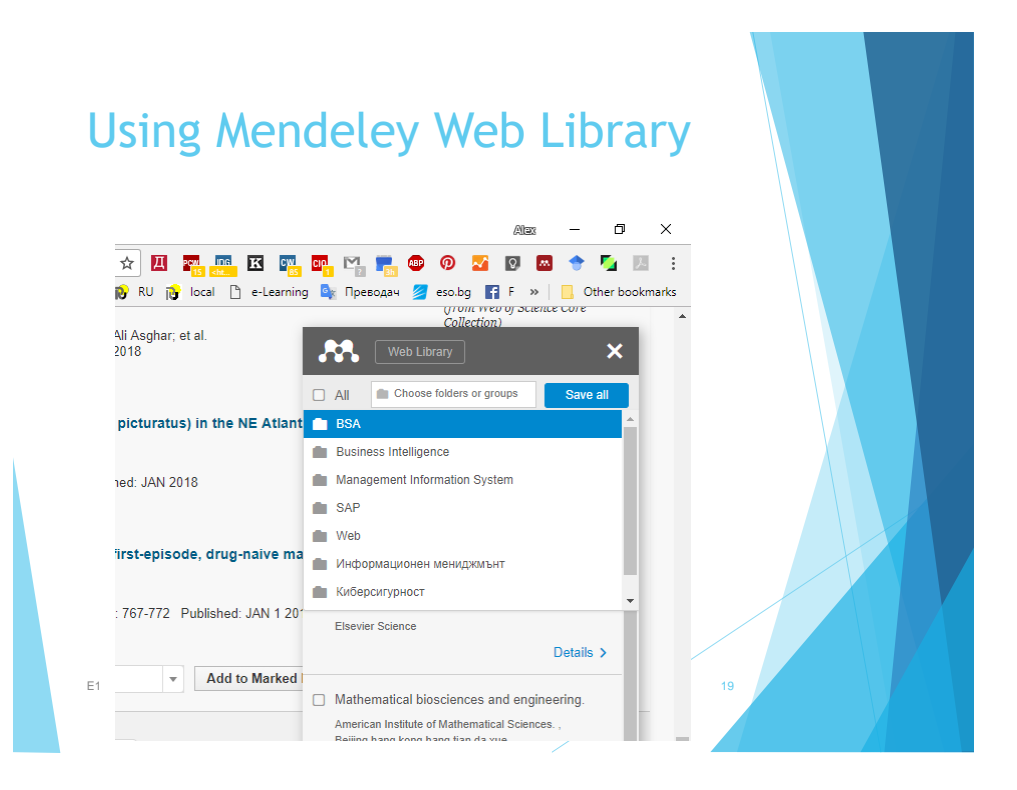

## Using Mendeley Web Library

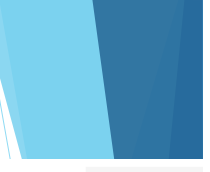

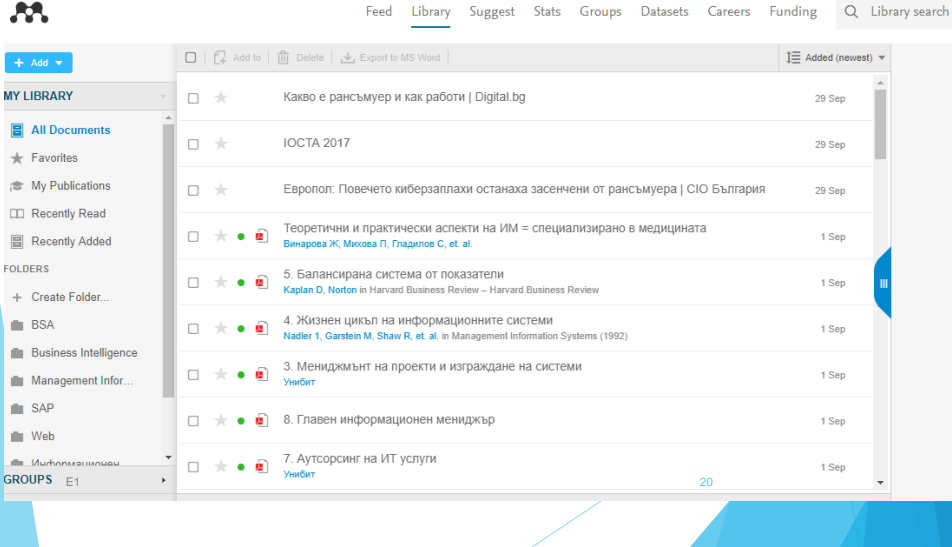

## Using Mendeley Web Library

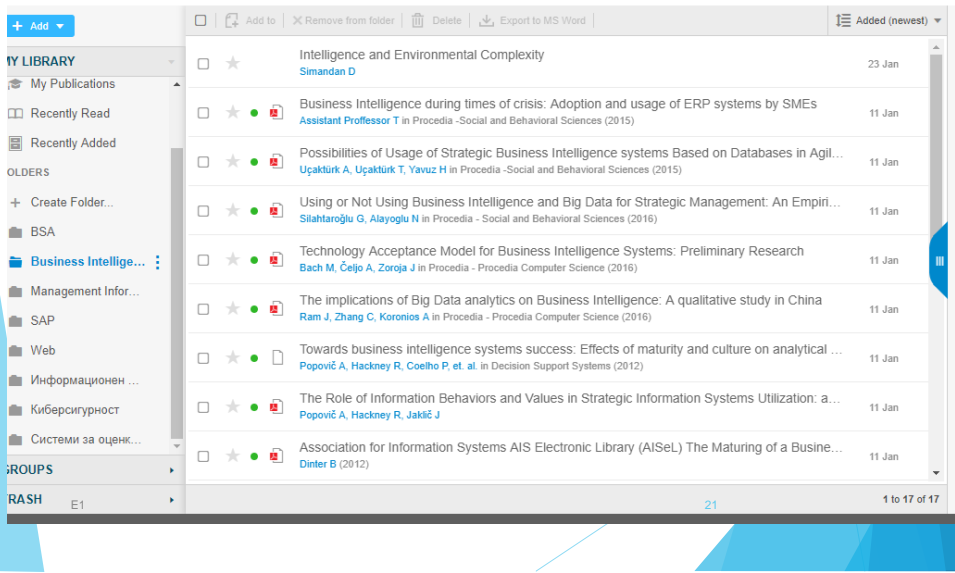